(文部科学省公募分)

d II II II II Щ

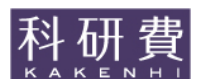

# 令和5年度科学研究費助成事業 学内応募要領

# 〔学術変革領域研究(B)〕

※最初に、文部科学省ホームページに掲載されている「令和5(2023)年度科研費公募要領」等を必ず熟読して ください。 ([https://www.mext.go.jp/a\\_menu/shinkou/hojyo/boshu/1394561\\_00005.htm](https://www.mext.go.jp/a_menu/shinkou/hojyo/boshu/1394561_00005.htm))

※「科研費電子申請システム(=e-Rad)」のログイン用ID・パスワードが不明の方は、研究・連携推進課研 究協力係へご連絡ください。

#### 1.学術変革領域研究の概要

次代の学術の担い手となる研究者による少数・小規模の研究グループ(3~4グループ程度)が提案する研究 領域において、より挑戦的かつ萌芽的な研究に取り組むことで、これまでの学術の体系や方向を大きく変革・転 換させることを先導するとともに、我が国の学術水準の向上・強化につながる研究領域の創成を目指し、将来の 学術変革領域研究 (A) への展開などが期待される研究

学術変革領域研究 (B):領域代表者は、令和5(2023)年4月1日現在で45歳以下の研究者であること。 また、令和5(2023)年4月1日現在で45歳以下の研究者を研究代表者とする「総 括班以外の研究計画」が2課題以上含まれる領域構成とすること。

#### 2.応募方法・学内期限(このお知らせでは、基本的に本学独自の事項をお知らせします。)

※ 科研費電子申請システム (<https://www-shinsei.jsps.go.jp/kaken/index.html>) の操作方法については、 操作手引を参照してください。 「領域代表者向け操作手引」(<https://www-shinsei.jsps.go.jp/kaken/docs/manual1ska-ryo.pdf>) 「研究者向け操作手引」 (<https://www-shinsei.jsps.go.jp/kaken/docs/manual1ka.pdf>)

#### (1)領域代表者として応募する方

#### $5/23$ (月)~

- ① 科研費電子申請システムにアクセスして仮領域番号発行情報登録を行った後、メールにて研究協力係まで登 録を行った旨の連絡をしてください。
- ② 当係は、この連絡を受けてから内容を確認し、領域代表者に確認処理完了の旨をメールで連絡します。発行 された仮領域番号は、科研費電子申請システムの「領域計画書作成」画面に表示されますので確認してください。
- ③ 各計画研究の研究代表者となる者に「仮領域番号」及び「領域代表者への応募情報の提出スケジュール」を伝 達してください。

#### $\sim$  7/5(火)

#### 「領域計画書(概要版)及び領域計画書(全体版)(PDF ファイル)」の作成 提出期限: 令和4年7月5日 (火)

科研費電子申請システムにアクセスして「領域計画書」の「応募情報(Web入力項目)」を入力するともに、 別途作成した「領域計画書(概要版)」及び「領域計画書(全体版)」の「添付ファイル項目」を科研費電子申請シ ステムにアップロードして「領域計画書(概要版)」及び「領域計画書(全体版)」のPDFファイルを作成し、メー ル添付にて研究協力係へ提出してください。

※この時点で科研費電子申請システム上の「確認完了・提出」処理は行わないでください。 システム上で提出されただけでは受付されません。

参考:「領域計画書(添付ファイル項目)」の作成:文部科学省HP公募要領・研究計画調書のダウンロー ドページ ([https://www.mext.go.jp/a\\_menu/shinkou/hojyo/boshu/1394561\\_00005.htm](https://www.mext.go.jp/a_menu/shinkou/hojyo/boshu/1394561_00005.htm)) から 「様式S-75領域計画書(概要版) (添付ファイル項目) (Word) 」及び「様式S-76領域計 画書(全体版)(添付ファイル項目)(Word)」をダウンロードのうえ作成。

 $~12$   $($   $\vee$ 

#### 科研費電子申請システムによる「確認完了・提出」 アンチャング 期限:令和4年7月12日 (火)

研究協力係での確認作業後、修正の有無及び「確認完了・提出」処理の可否についてご連絡します。その連絡 を受けた後、「確認完了・提出」処理を行ってください。

#### (2)計画研究(「総括班」研究課題を含む)の研究代表者として応募する方

- ① 「計画研究の研究代表者に応募すること」及び「領域代表者から伝達されたスケジール」を研究協力係へメ ールで連絡してください。
- ② 「研究計画調書(PDFファイル)」の作成 提出期限:領域代表者に伝達された期日の1週間前 科研費電子申請システムにアクセスして「研究計画調書」の「応募情報(Web入力項目)」を入力するとも に、別途作成した「研究計画調書(添付ファイル項目) (Word) | を科研費電子申請システムにアップロード して「研究計画調書(PDFファイル)」を作成し、メール添付にて研究協力係へ提出してください。 ※この時点で科研費電子申請システム上の「確認完了・提出」処理は行わないでください。 システム上で提出されただけでは受付されません。
	- 参考:「研究計画調書(添付ファイル項目)」の作成:文部科学省HP公募要領・研究計画調書のダウン ロードページ([https://www.mext.go.jp/a\\_menu/shinkou/hojyo/boshu/1394561\\_00005.htm](https://www.mext.go.jp/a_menu/shinkou/hojyo/boshu/1394561_00005.htm)) から「様式S-77研究計画調書 (総括班) (添付ファイル項目) (Word) | 又は「様式S-78研究計画調書(計画研究)(添付ファイル項目)(Word)」をダウンロードのうえ作成。

#### 3) 科研費雷子申請システムによる「確認完了・提出」

研究協力係での確認作業後、修正の有無及び「確認完了・提出」処理の可否についてご連絡します。その連 絡を受けた後、「確認完了・提出」処理を行ってください。(本学に研究計画調書(PDF ファイル)を提出し たことになります。その後、本学より電子申請システムで領域代表者に提出します。)

(3)研究分担者になる予定の方 当係にご連絡ください。機関として承認します。

#### 3.研究倫理教育の受講について

 研究倫理教育を受講することが義務付けられています。本学の場合「APRIN e-ラーニングプログラム」 を受講することとしております。昨年度に受講し修了された方は本年度の受講は不要です。

#### 4. 令和5年度公募における主な変更点について

別紙 <令和5(2023)年度公募における主な変更点等> をご参照ください。

(参考)応募の流れ

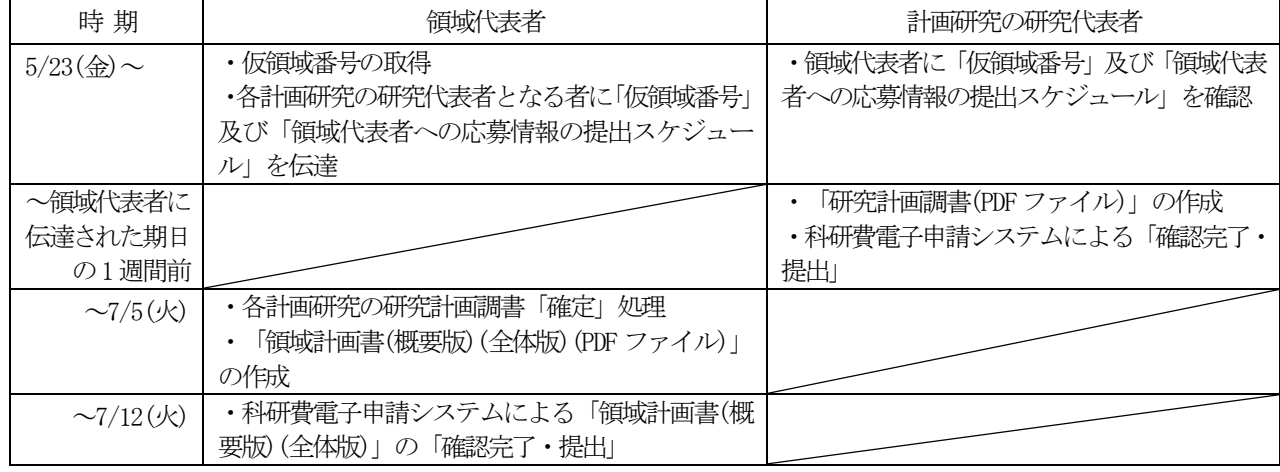

〔担当〕 研究・連携推進課 研究協力係 Tel:042(329)7872 e-mail:kakenhi(a)u-gakugei.ac.jp((a)→@)

### <令和5 (2023)年度公募における主な変更点等>

### (1) 公募スケジュールの変更について

○令和5(2023)年度学術変革領域研究 (A·B) において、以下のとおり公募 スケジュールの早期化を行いました。

なお、その他の研究種目については、令和4(2022)年度の公募スケジュール から変更はない予定です。

○令和5 (2023)年度学術変革領域研究 (A ⋅ B) の公募、審査結果通知時期 (予定)

| 研究種目名       | 公募開始時期      | 公募締切時期       | 審査結果通知時期   |  |
|-------------|-------------|--------------|------------|--|
| 学術変革領域研究(A) | 令和4年5月23日   | 令和4年7月19日    | 令和5年2月下旬   |  |
|             | (令和3年8月20日) | (令和3年10月18日) | (令和4年6月下旬) |  |
| 学術変革領域研究(B) | 令和4年5月23日   | 令和4年7月19日    | 令和5年2月下旬   |  |
|             | (令和3年8月20日) | (令和3年10月18日) | (令和4年5月下旬) |  |

※1 下段()内は、令和4年度公募のスケジュールを示す。

【参考: 主な研究種目の公墓・審査結果通知時期(予定)】

| 研究種目名      | 公募開始時期     | 公募締切時期      | 審査結果通知時期    |  |
|------------|------------|-------------|-------------|--|
| 特別推進研究     | 令和4年7月上旬   | 令和4年9月上旬    | 令和5年3月下旬    |  |
|            | (令和3年7月1日) | (令和3年9月6日)  | (令和4年3月18日) |  |
| 基盤研究 (S)   | 令和4年7月上旬   | 令和4年9月上旬    | 令和5年5月上旬    |  |
|            | (令和3年7月1日) | (令和3年9月6日)  | (令和4年4月27日) |  |
| 基盤研究(A)    | 令和4年7月上旬   | 令和4年9月上旬    | 令和5年2月下旬    |  |
|            | (令和3年7月1日) | (令和3年9月6日)  | (令和4年2月28日) |  |
| 基盤研究(B·C)  | 令和4年8月上旬   | 令和4年10月上旬   | 令和5年2月下旬    |  |
| 若手研究       | (令和3年8月1日) | (令和3年10月6日) | (令和4年2月28日) |  |
| 挑戦的研究(開拓・萌 | 令和4年8月上旬   | 令和4年10月上旬   | 令和5年6月下旬    |  |
| 芽)         | (令和3年8月1日) | (令和3年10月6日) | (令和4年6月下旬)  |  |

※ 下段()内は、令和4年度公募のスケジュールを示す。

- ○公募開始時期とともに、公募締切時期の早期化が行われていることに十分留 意してください。
- ○重複制限が適用される研究種目のうち公募時期が異なるものがありますの で、「重複制限一覧表」を十分確認してください。重複制限が適用される場 合には、既に電子申請システム上で提出(送信)済みの課題を取り下げたと しても、もう一方の研究種目に新たに応募することはできません。
- (2) 「審査区分表」の改正等について
- ○令和5(2023)年度科研費の公募より適用する「審査区分表」について見直し を行いました。

<sup>※2</sup> 令和4年度学術変革領域研究 (A) の内定時期は6月下旬予定。 令和5年度学術変革領域研究 (A) (公募研究) については、令和4年8月上旬を目途に公募開始予定。

詳細は、下記文部科学省HPを参照してください。

https://www.mext.go.jp/content/20220318-mxt\_gakjokik-000021232.pdf

【改正のポイント】

・小区分の「内容の例」の見直し

(小区分·中区分·大区分は現行を維持し、小区分に付される「内容の例」の 見直しを実施)

• 「基盤研究 (B) 」における複数の小区分での合同審査の実施 (「基盤研究(B)」において、著しく応募件数の少ない状況にある一部の小 区分について、複数の小区分での合同審査を実施)

# (3) 若手研究(2回目)と挑戦的研究(開拓)の重複制限緩和について

○令和5(2023)年度公募より、若手研究者支援を更に充実するため、若手研究 (2回目)と挑戦的研究(開拓)との重複応募·受給制限を緩和します。(当 該種目の令和5(2023)年度公募要領参照 (8月上旬公募開始予定))

## (4) 研究インテグリティについて

- ○「研究インテグリティの確保に係る対応方針について」(令和3年4月27 日統合イノベーション戦略推進会議決定)等を踏まえ、研究活動の诱明性の 確保のため、必要な対応を実施しています。 令和5(2023)年度公募においても引き続き、研究活動の透明性の確保に係る 情報について、研究計画調書に記載することとしています。 なお、令和6(2024)年度公募以降は、e-Radに登録された当該情報が科研費電 子申請システムに連携されるよう、システムの改修を行う予定です。 (主な対応)
	- •研究計画調書の「研究費の応募•受入等の状況」欄に国内の競争的研究費のみな らず、国外も含めた研究資金を記載することを明確にしています。
	- •研究計画調書の「研究費の応募 受入等の状況」欄に記載した研究課題を応募 • 受入れるに当たっての所属組織 • 役職を記載することとしています。
	- •学術変革領域研究(A•B)応墓時の研究分担者の承諾手続きの過程で、研究 分担者についても「研究費の応募・受入等の状況」を入力することとしていま 寸。
	- •研究計画調書は、応募者が関与する全ての研究活動に係る透明性の確保のため に必要な情報について、所属研究機関の取扱いに基づき所属研究機関と適切に 共有するとともに、外国為替及び外国留易法 (昭和24年法律第228号)に基づ き規制されている技術の取扱いを予定している場合には、当該法律や所属研究 機関の規程等を踏まえ、安全保障貿易管理体制や対処方法等を十分に確認した 上で提出することとしています。

なお、研究計画調書に事実と異なる記載をした場合には、研究課題の不採択、 採択取消し、又は減額配分をすることがあります。

# (5) 審査への協力について

○一部の研究者に審査負担が偏ることがないよう、研究者全体で科研費の審 査を支えていくためには、審査委員を引き受けていただくことが研究者の 責務であり、学術研究を支えるためにも重要であることを明記していま 方。